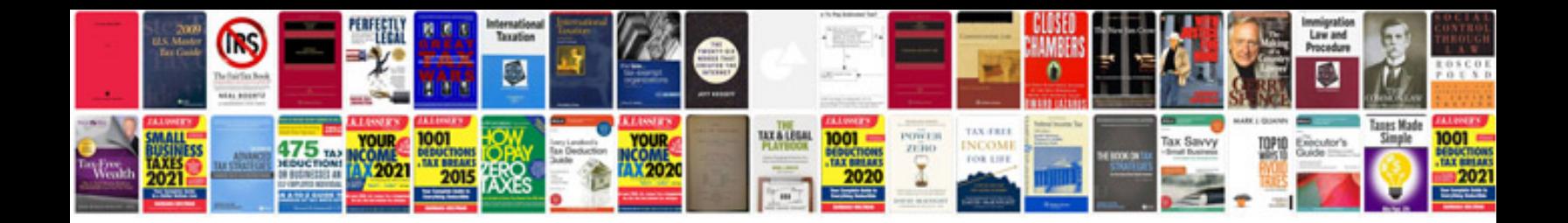

**Suzuki service manual free download**

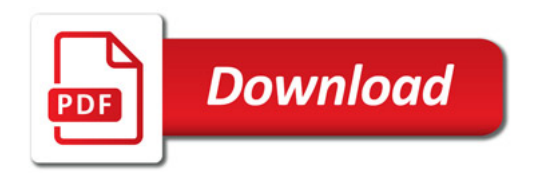

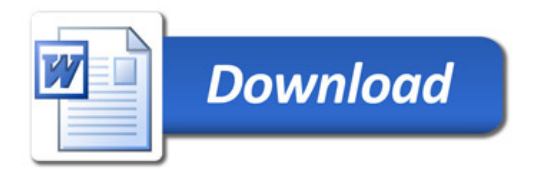